```
 sudo apt-get update
 sudo apt-get install nginx
```
systemctl status nginx

root@Fenrir:/etc/nginx/sites-enabled# systemctl status nginx ● nginx.service - A high performance web server and a reverse proxy server

```
 Loaded: loaded (/lib/systemd/system/nginx.service; enabled; vendor
preset: enabled)
    Active: active (running) since Thu 2020-02-13 22:03:25 CET; 17h ago
      Docs: man:nginx(8)
   Process: 80518 ExecStartPre=/usr/sbin/nginx -t -q -g daemon on;
master_process on; (code=exited, status=0/SUCCESS)
   Process: 80519 ExecStart=/usr/sbin/nginx -g daemon on; master_process on;
(code=exited, status=0/SUCCESS)
  Process: 82155 ExecReload=/usr/sbin/nginx -g daemon on; master process on;
-s reload (code=exited, status=0/SUCCESS)
 Main PID: 80521 (nginx)
     Tasks: 5 (limit: 9409)
    Memory: 6.5M
    CGroup: /system.slice/nginx.service
            ├─80521 nginx: master process /usr/sbin/nginx -g daemon on;
master process on;
             ├─82156 nginx: worker process
             ├─82157 nginx: worker process
              ├─82158 nginx: worker process
            -82159 nginx: worker process
```
sudo adduser \$USER www-data

chown www-data:www-data /var/www -Rf

sudo mkdir -p /var/www/monsite.local/html

nano /var/www/monsite.local/html/index.html

<html> <head> <title>Site de monsite.local</title> </head> <br/>>body> <h1>Cool ! Le site monsite.local est opérationnel</h1> </body> </html>

sudo nano /etc/nginx/sites-available/monsite.local

server { listen 80; listen [::]:80; root /var/www/monsite.local/html; index index.html index.htm index.nginx-debian.html; server name monsite.local [www.monsite.local;](http://www.monsite.local) location / { try files \$uri \$uri/  $=404;$  } }

sudo ln -s /etc/nginx/sites-available/monsite.local /etc/nginx/sites-enabled/

sudo apt-get install php-fpm

sudo nano /etc/nginx/sites-available/primtux.local server { listen 80; listen [::]:80; root /var/www/monsite.local/html; index index.php index.html index.htm index.nginx-debian.html; server\_name monsite.local [www.monsite.local;](http://www.monsite.local) location / { try\_files \$uri \$uri/ =404; }

```
location \sim \backslash.php$ {
     include snippets/fastcgi-php.conf;
     fastcgi_pass unix:/run/php/php7.3-fpm.sock;
 }
location \sim /\.ht {
     deny all;
```
}

}

nano /var/www/monsite.local/html/index.php

 $\langle$ ?php phpinfo(); ? $>$ 

From: <https://cbiot.fr/dokuwiki/> - **Cyrille BIOT**

Permanent link: **<https://cbiot.fr/dokuwiki/nginx>**

Last update: **2020/02/14 15:40**

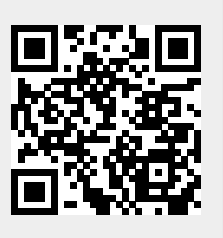